# **AUTOCOVARIANCE**

#### PURPOSE

Compute the lag 1 autocovariance of a variable.

# **DESCRIPTION**

The lag 1 autocovariance of a variable is the covariance between  $X_i$  and  $X_{i+1}$ . It has the formula:

$$
c_1 = \frac{\sum_{i=1}^{N-1} (x_t - \bar{x})(x_{t+1} - \bar{x})}{N}
$$
 (Eq 2-2)

## SYNTAX

LET <par> = AUTOCOVARIANCE <y> <SUBSET/EXCEPT/FOR qualification>

where <y> is a response variable; <par> is a parameter where the computed autocovariance is stored; and where the <SUBSET/EXCEPT/FOR qualification> is optional.

# EXAMPLES

LET A = AUTOCOVARIANCE Y1 LET A = AUTOCOVARIANCE Y1 SUBSET TAG > 2

#### **NOTE**

To compute the autocovariance for lags 1 through n, do the following:

```
LET NSIZE = SIZE Y1; LET TAG = SEQUENCE 1 1 NSIZE
LOOP FOR K = 1 1 NSIZE
       LET YTEMP1 = Y1; LET YTEMP2 = Y1; LET TEMP = NSIZE - K
       RETAIN YTEMP1 SUBSET TAG > K; RETAIN YTEMP2 SUBSET TAG < TEMP
       LET TEMP = COVARIANCE YTEMP1 YTEMP2
       LET AC(LAG) = TEMPEND OF LOOP
```
#### **DEFAULT**

None

#### SYNONYMS

None

#### RELATED COMMANDS

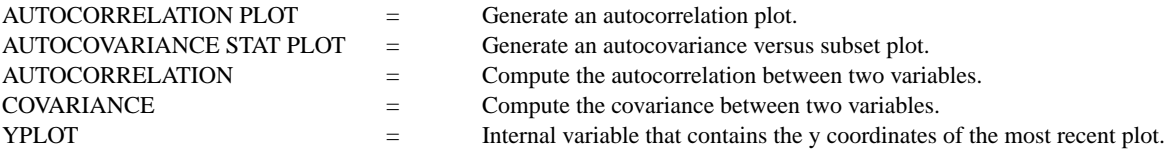

#### **REFERENCE**

"Time Series Analysis: Forecasting and Control," Box and Jenkins, Holden-Day, 1976 (page 32).

#### APPLICATIONS

Time Series Analysis

#### IMPLEMENTATION DATE

Pre-1987

# PROGRAM

SKIP 25; READ LEW.DAT BEAM LET A1 = AUTOCOVARIANCE BEAM